# **Matlab/Freemat/Octave/Scilab: Complex Numbers and Arithmetic**

Complex numbers<sup>1</sup> are fully supported in Matlab, Freemat, Octave or Scilab. For complex numbers to exist, we must only allow one simple concept; that the square-root of -1 has a value, this is denotes *i* in mathematics, but it is often denoted *j* in science and engineering.

$$
\sqrt{-1} = i \text{ or } j.
$$

Although Matlab/Freemat/Octave/Scilab automatically understand the symbols *i* and *j* to represent the unit imaginary number, but they default to using *i* (rather than *j*):

```
--> j 
ans =0.0000 + 1.0000i 
\rightarrow i
ans =0.0000 + 1.0000i
```
A complex number generally consists of a real and an imaginary part. For example  $3 +$ 4 is a complex number. When declaring a complex number in Matlab/Freemat/Octave/Scilab, we do not need the multiplication sign before the *i* or *j*:

```
\rightarrow 3+4*i
ans =3.0000 + 4.0000i 
- > 3+4i
ans =3.0000 + 4.0000i
```
The complex number  $3 + 4i$  has real part 3 and imaginary part 4; Re( $3 + 4i$ ) = 3 and Im( $3 + 4i$ ) = 4. The real and imaginary parts of a complex number can be found in Matlab by using the real and imag functions:

```
--> real(3+4i) 
ans =3 
--> imag(3+4i) 
ans =4
```
1

<sup>&</sup>lt;sup>1</sup> [Complex Numbers](https://www.researchgate.net/profile/Stephen_Kirkup/project/Modern-Methods-of-Mathematics-Education/attachment/5b72a215cfe4a7f7ca5a30d6/AS:659461379215367@1534239253916/download/Complex+Numbers.pdf)

# **Argand Diagram**

Complex numbers can be plotted on an Argand diagram in Matlab/Freemat/Octave using the following coding:

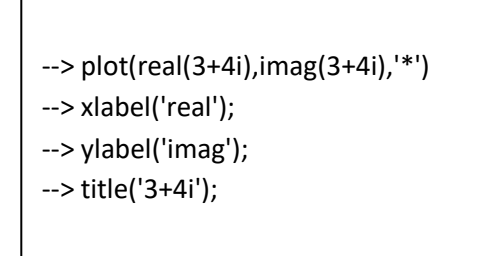

In Freemat this gives the following output.

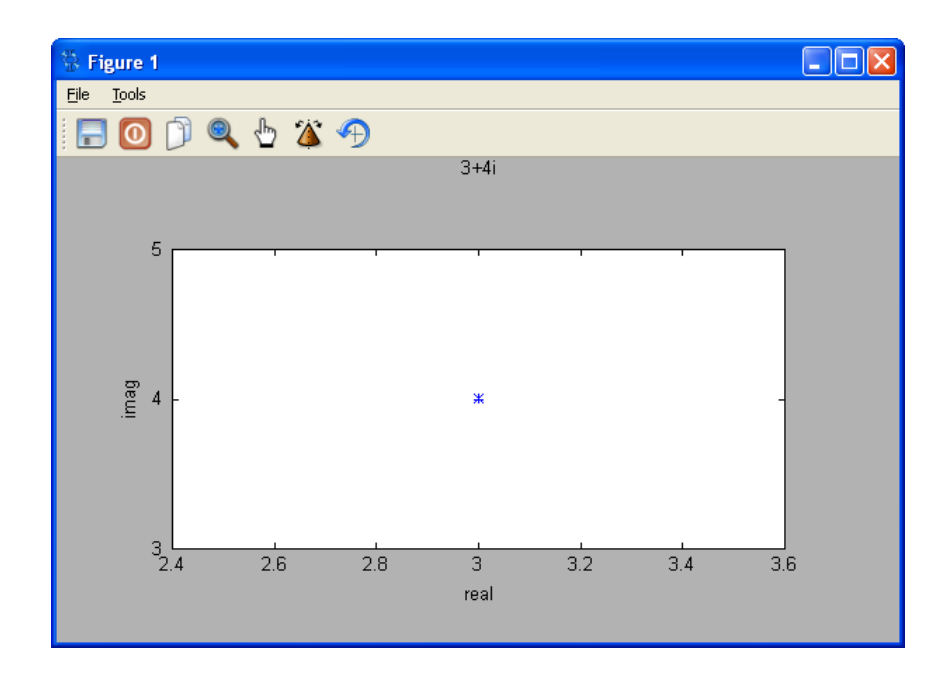

### **Complex Conjugate**

The complex conjugate of a complex number can be obtained using the function conj.

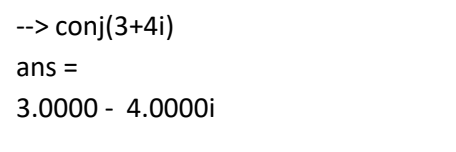

#### **Modulus and Argument**

The modulus and argument of a complex number can be found using the functions abs and angle.

If we type the above in Matlab/FreeMat/Octave we obtain the following:

```
\rightarrow abs(3+4i)
ans =5 
\rightarrow angle(3+4i)
ans = 
0.9273
```
Note that the angle is given in radians2.

# **Complex Arithmetic**

As for real numbers, we have the same symbols for the operations of addition, subtraction, multiplication and division in complex number arithmetic<sup>3</sup>.

```
\rightarrow (2+5i)+(1-i)
ans =3.0000 + 4.0000i 
\left(-\right) (2+5i)\left(1-i\right)ans = 
1.0000 + 6.0000i 
--> (2+5i)*(1-i) 
ans =7.0000 + 3.0000i 
--> (2+5i)/(1-i) 
ans = 
-1.5000 + 3.5000i
```
1

<sup>2</sup> [Angles](https://www.researchgate.net/profile/Stephen_Kirkup/project/Modern-Methods-of-Mathematics-Education/attachment/5b726294cfe4a7f7ca5a2385/AS:659393192394754@1534222996632/download/Angles.pdf?context=ProjectUpdatesLog)

<sup>&</sup>lt;sup>3</sup> [Complex Arithmetic](https://www.researchgate.net/profile/Stephen_Kirkup/project/Modern-Methods-of-Mathematics-Education/attachment/5b72a216cfe4a7f7ca5a30d8/AS:659461383401474@1534239254164/download/Complex+Arithmetic.pdf)